## **EXPÉRIMENTATION ASSISTÉE PAR ORDINATEUR AVEC LATIS BIO.**

**État du dispositif** : les capteurs nécessaires à l'enregistrement sont branchés et étalonnés. Le logiciel LATIS BIO est lancé.

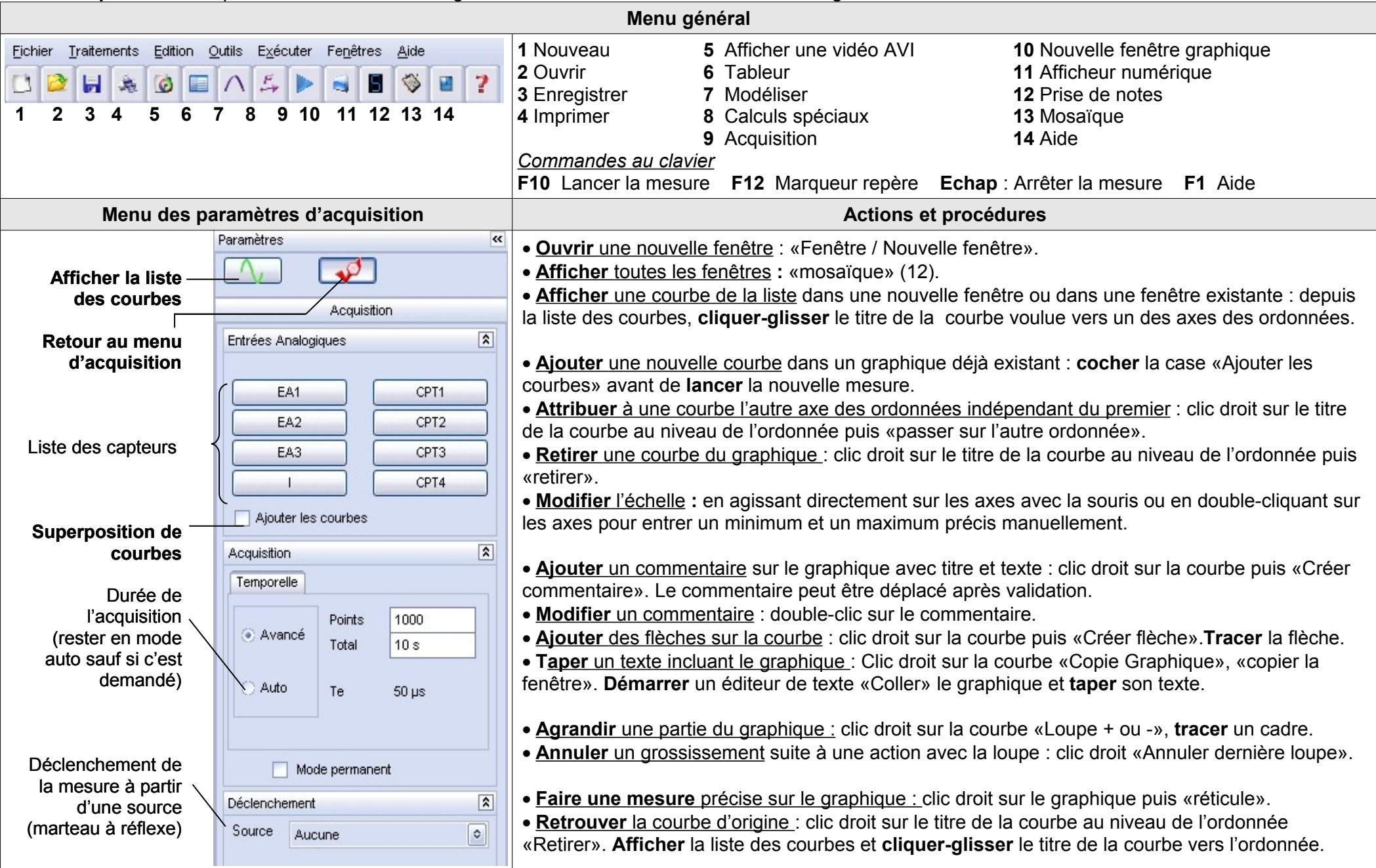